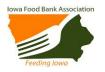

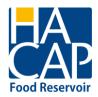

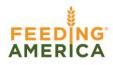

Welcome to the HACAP Food Reservoir's online ordering system! This ordering system allows users to:

- view up-to-the-minute inventory lists;
- place an order;
- schedule a pick-up;
- receive order confirmation;
- submit monthly reports; and
- submit retail pick up items

This manual is designed as a step-by-step training tool to be used by both experienced and new users to the online ordering system. There are several key pieces of information that are needed every time a user logs into this system. We encourage you to write that information into this manual and keep this in a safe and convenient location.

<u>Agency log in information</u>, you will need this information every time you wish to log into the system:

- Web Address: www.hacap.org
- Agency Ref: 270-A
- Username: 270AMC
- Password: 270linn

HACAP Food Reservoir 319-739-1536 www.hacap.org

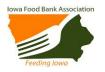

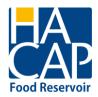

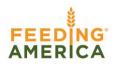

## **GETTING STARTED – LOGGING IN**

Go to <u>www.hacap.org</u> and click on the link on the hompage "HACAP Food Reservoir Online Ordering". From there, select the link **HACAP Food Reservoir Online Ordering** to take you to the login screen.

Or: Go to <u>www.hacap.org</u> and click on the link on the news tab. Click "HACAP Food Reservoir Online Ordering". From there, select the link **HACAP Food Reservoir Online Ordering** to take you to the login screen.

\*\*PLEASE NOTE: Our website will be changing in the future, an update on how to access the ordering system from the website will be sent out to you once the change has happened.

An easy way to access the ordering system is to make a shortcut to the site on your desktop.

| Loria                                 | HA<br>CAP |
|---------------------------------------|-----------|
| Login                                 |           |
| Agency Ref:<br>Username:<br>Password: |           |

The login screen as it will appear after clicking the link. Enter your **Agency Reference**, **Username** and **Password**. The **Agency Reference** is your four digit agency number with the hyphen

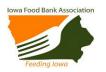

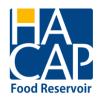

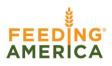

(ex:100-A). Your **Username** and **Password** were mailed in an informational letter, as well as your Agency Reference. Should you forget either your **Username** or **Password**, please contact Angie Albright at 319-739-0020 or <u>aalbright@hacap.org</u>.

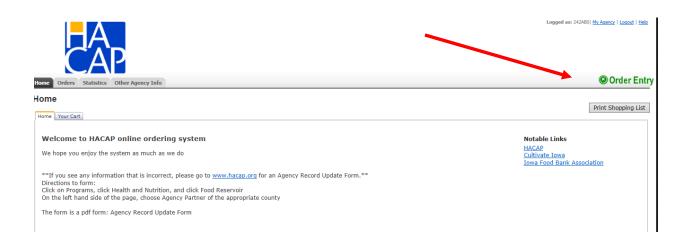

You will now be logged into your agency home page. Please check the home page when you log on for messages from the HACAP Food Reservoir.

Click the green **Order Entry** button at the top of the page to begin your order.

## **SCHEDULING**

It is on this screen that you can print out a copy of the current inventory by clicking **Print Shopping List.** 

The **Shipping Option Method** and **Location** will automatically populate based on your master agency file. Do <u>not</u> change the default entries. The system will default to the first available pickup date. To choose another day, click the calendar icon to view what is available and select your desired pickup date.

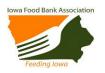

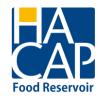

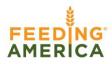

| HA<br>CA                               | P                                                                                                    |             |
|----------------------------------------|----------------------------------------------------------------------------------------------------|-------------|
| Home Orders Statistics                 | cs Other Agency Info                                                                                                    | 🕲 Order Ent |
| Print Shopping List<br>Shipping Option |                                                                                                    |             |
| Method:                                | Pickup                                                                                                    |             |
| Location:                              | Dock- Pick-up 🗸                                                                                                    |             |
| Date:                                  | 11/16/2017                                                                                                    |             |
| Time:                                  | 12:00 PM - 12:15 PM 🗸                                                                                                    |             |
| -                                      | : We are closed the following days:<br>Thursday, November 23, 2017 to Friday, November 24, 2017 for Thanksgiving<br>Friday, November 24, 2017 for Thanksgiving |             |
| NOTE: You cannot change ship           | hipping options once you click Continue. You must Cancel Order if you need to select different shipping options.                                               |             |
| Continue                               |                                                                                                    |             |

After the date has been selected you will use the drop down arrow in **Time** to choose your pickup time. Only available pickup dates and time slots will appear as options. If a pickup date or time is not shown, that time is not available to schedule. **Note: the HACAP Food Reservoir is closed at noon on Friday**.

| A REAL PROPERTY.                                                                                                    |                                                                                                    | or other design in such                                                                                  | Statements and         | Statistics.                              |                                                                   |
|----------------------------------------------------------------------------------------------------|----------------------------------------------------------------------------------------------------|----------------------------------------------------------------------------------------------------|------------------------|------------------------------------------|-------------------------------------------------------------------|
| 🗲 🕞 🔣 https://food.ha                                                                                                    | acap.org/PrimariusWW/app/setordei 🔎 🗕 🖒                                                                                                    | 🙆 Community-Focused Nonprof                                                                              | ᢝ Primarius Web Window | ×                                        | A 🛪 🕸                                                             |
| 👌 🕶 🗟 👻 🖃 🖷 🖛                                                                                                    | 'age 🔻 Safety 👻 Tools 👻 🔞 👻                                                                                                    |                                                                                                    |                        |                                          |                                                                   |
|                                                                                                    |                                                                                                    |                                                                                                    |                        |                                          |                                                                   |
|                                                                                                    | P                                                                                                    |                                                                                                    |                        |                                          | Logged as: 242ABS  <u>Mv.Asenor</u>   <u>Losout</u>   <u>Heiz</u> |
| Home Orders Statistic                                                                                                    | s Other Agency Info                                                                                                    |                                                                                                    |                        |                                          | Order Entry                                                       |
| Print Shopping List Shipping Option Method: Location: Date: Time: Message from Food Bank: NOTE: You cannot change shi Continue | 8:00 AM - 8:15 AM<br>8:15 AM - 8:30 AM<br>8:30 AM - 8:45 AM<br>10:45 AM - 11:00 AM<br>10:45 AM - 11:00 AM<br>11:01 AM - 11:15 AM<br>11:10 AM - 11:15 AM<br>11:10 AM - 11:15 AM<br>11:10 AM - 11:20 AM<br>11:10 AM - 11:20 AM<br>11:10 AM - 11:20 AM<br>11:10 AM - 11:245 PM<br>12:15 PM - 12:45 PM<br>12:45 PM - 12:45 PM<br>12:45 PM - 200 PM<br>2:00 PM - 2:45 PM<br>2:30 PM - 2:45 PM<br>2:30 PM - 2:45 PM<br>2:30 PM - 3:30 PM<br>3:15 PM - 3:30 PM<br>3:45 PM - 4:30 PM | 4, 2017 for Thank twing el Order if you need to select different 7. ECCA Payroll + Business Solutions. A |                        | <u>γ   Terms of Use</u>   V02.01.00.0046 |                                                                   |
|                                                                                                    |                                                                                                    | P W                                                                                                    |                        | Address                                  | 🗸 🌮 🚾 🖸 🏈 🍽 🖷 🐇 4:20 PM                                           |

Once your date and time have been selected and you have moved off of this page, no changes can be made. If you need to change or correct your pickup date or time, use the **Comment** box.

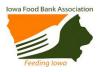

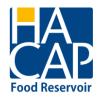

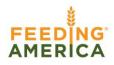

After you have scheduled your pickup appointment, click **Continue** to begin selecting your products.

|         | Orden Statistics Other Agency Infin My Doca    |           |                             |                       | 120    |          |             |                    |               |
|---------|------------------------------------------------|-----------|-----------------------------|-----------------------|--------|----------|-------------|--------------------|---------------|
| Orde    | er Ref≇                                        |           |                             |                       |        | Print St | opping List | t Print Carl       | West Cart     |
| ttees C | oent: Total Weight:                            |           | Furthase Cort:              | Service Fees:         |        |          |             | Total Cost:        |               |
| Search  | E Pres Food Only Search                        | 1         |                             |                       |        |          | Colum       | re Setteg: Skingke | Pape size: 20 |
| Ref •   | Findual                                        | + Stoceae | # Type                      | # Category            | Dec    | Int      | Weight      | Available 0        | 77 Del        |
| 1+14    | Complete Mesis                                 | Dry.      | ASSORTED NON-               | E HEATS/FISH/POULTRY  | 10     | Circle 1 | 25          | 203                | ×             |
| 1:32    | Fruts & Vegetables                             | 24        | FOOD ITEMS                  | THDED & ASSORTED FOOD | - 2    | Case     | 23          | 234                | ×             |
| 189     | USDA Rotry/Whole Gran                          | 314       | I HINKNUS                   | ILERS                 | - 14   | Casa     | 23          | - 203              | ×             |
| 2201    | Purk Curtilley/Baus / Pieva (Cooliani)         | (19.000)  | B BREAD PRODUCTS            | E BUTRITIONAL AIDS    | 1      | Cere .   | 25          | 133                | ×             |
| 2987    | Smoked Ham                                     | Protein   | I CEREAL                    | PAPER PRODUCTS -      | 12     | Cest     | 12          | E                  | ×             |
| 209     | USDA Plums/Dried (Bonus)                       | 3ry       | 8                           | HOUSEHOLD             | - 10   | Casta    | 37          | 609                | ×             |
| 2105    | Heat & Chevre Wraps (Aust/u)                   | Prayers   | COMPLETED MEALS/ENTREE/SOUP | PASTA                 | 12     | Geter    | 3           | 452                | ×             |
| 2223    | Salid Dressing (Assorted) Use by 03/2613       | 3ry       | ARY PRODUCTS                | PROTEIN (NON HEAT)    | - 14   | 288      | 16          | 1                  | ×             |
| 2249    | Epp Noodes (No Yok)                            | DIV.      | P DRISSING                  | SNACK FOODS/COOKES    |        | Circle   | 31          | 20                 | ×             |
| 2279    | Darila Spaghetti Piur (Whole Grain)            | Dev.      | EIRUTS                      | SPICES/CONDIMENTS/SAU | -      | Care     | 20          | 163                | *             |
| 2343    | Swaa Nas Hot Cocca Me w/Marstmakows            | 2ry       | E HEATH/MENTY               | VEGETARIES            | 1      | Case     | 38          | 676                | ×             |
| 2376    | Renuzt Scented Oils Rofills                    | Dther     | CARE                        |                       | 1      | Care     | 2           | 459                | ×             |
| 2407    | Ches Behave Covices                            | 247       | Vector                      |                       | 32     | Case     | 12          | 2                  | ×             |
| 2+09    | Chips Aboy (Mini) Use by 6/31/12               | DIV       | dl                          |                       | 10     | Case     | 3           | 207                | ×             |
| 2410    | Swset Potata Cankle Cut Pries (Lee by 9/21/17_ | Arssen    | VEGE ARCAS                  | 2rd Har, Har          | at he  | Casta    | 13          | 607                | ×             |
| 2+30    | Vegetables (Assurted)                          | 214       | VEGETABLES                  | Faod Drive            | \$3.78 | Case     | 27          | 103                | *             |

A variety of sort options are available when viewing the shopping list. Any column with a star  $\bigstar$  can be sorted by double clicking the column name or clicking the star to get a list of the categories, in this example, **Type**. The **Search** box can be used to find specific products, such as cereal, in inventory by typing "cereal" in the **Search** box. When you are ready to place your order, simply enter the number of desired cases in the **Qty** box.

Additional product detail information can be found for an inventory item by clicking on the reference number (**REF**).

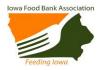

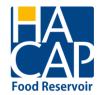

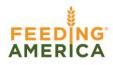

|                                                                                  | Innovat                                                                                                    | RIMAR                                                                                                    | ment softwa                                                                                                    | re                                                                                                    |                                                                                                    |                                                                                                    |                                             |                  |      |              |                                                     |           |                                           | Loqout   Help |
|----------------------------------------------------------------------------------|----------------------------------------------------------------------------------------------------|----------------------------------------------------------------------------------------------------|----------------------------------------------------------------------------------------------------|----------------------------------------------------------------------------------------------------|----------------------------------------------------------------------------------------------------|----------------------------------------------------------------------------------------------------|---------------------------------------------|------------------|------|--------------|-----------------------------------------------------|-----------|-------------------------------------------|---------------|
| F                                                                                | Home                                                                                                    | Orders Grants                                                                                                    | Statistics                                                                                                    | s My Doc                                                                                                    | 3                                                                                                    |                                                                                                    |                                             |                  |      |              |                                                     |           | 00                                        | Order Entry   |
| (                                                                                | Order                                                                                                    | Ref # 37706                                                                                                    | 1                                                                                                    |                                                                                                    |                                                                                                    |                                                                                                    |                                             |                  | F    | Print Shoppi | ng List Pr                                          | int Cart  | View                                      | Cart          |
|                                                                                  | tem Cou                                                                                                    |                                                                                                    | Tetelu                                                                                                    | Veight: 57                                                                                                    | -                                                                                                    | D                                                                                                    | ise Cost: \$0.                              |                  |      | ce Fees: \$  |                                                     | tal Cost: |                                           |               |
|                                                                                  | earch:                                                                                                    | Inc 5                                                                                                    |                                                                                                    | -                                                                                                    | /<br>i Only Searc                                                                                                    |                                                                                                    | ise Cost: \$0.                              | 00               | Serv | ce rees: ş   | 10.85                                               |           | \$10.65<br>Page size                      | 20 -          |
|                                                                                  |                                                                                                    | Product                                                                                                    |                                                                                                    | Storage                                                                                                    | ▼ * <u>T</u> y                                                                                                    |                                                                                                    | * Category                                  | Price            | Unit | Weight       | Available                                           |           | Qty                                       | Del           |
|                                                                                  | 100011                                                                                                    | KIKKOMAN SALAD                                                                                                    | Dr                                                                                                    |                                                                                                    | 26-                                                                                                    |                                                                                                    | SH NATIONAL                                 | \$0.19           | LBS  | 1            | 17                                                  | =         | 1                                         | ×             |
| 1                                                                                | 100083                                                                                                    | DRESSING MIX<br>CONDOMENT, KET<br>20oz                                                                                                    | CHUP Dr                                                                                                    | y                                                                                                    | 26-                                                                                                    |                                                                                                    | REGULAR<br>SH NATIONAL<br>REGULAR           | \$3.80           | CASE | 20           | 10                                                  |           |                                           | ×             |
| 1                                                                                |                                                                                                    | PASTA SAUCE /roa                                                                                                    | sted Dr                                                                                                    | у                                                                                                    | 26-                                                                                                    | DIMENTS                                                                                                | SH NATIONAL<br>REGULAR                      | \$4.94           | CASE | 26           | 607                                                 |           | 2                                         | ×             |
| 1                                                                                |                                                                                                    | garlic flavor 🚳<br>Condiments, beef a                                                                                                    |                                                                                                    | y                                                                                                    | 26-                                                                                                    |                                                                                                    | SH NATIONAL                                 | \$0.38           | CASE | 2            | 732                                                 |           |                                           | ×             |
| 7                                                                                | 100181                                                                                                    | broccoli stir fry mix<br>KIKKO OYSTER SAL                                                                                                    |                                                                                                    | v                                                                                                    | COND<br>26-                                                                                                    | DIMENTS                                                                                                | REGULAR<br>SH NATIONAL                      | \$6.27           | CASE | 33           | 96                                                  |           |                                           | ×             |
|                                                                                  |                                                                                                    |                                                                                                    |                                                                                                    |                                                                                                    |                                                                                                    | DIMENTS                                                                                                | REGULAR                                     |                  |      |              |                                                     |           |                                           |               |
|                                                                                  |                                                                                                    | SAUCE, PIZZA SAU<br>10                                                                                                    |                                                                                                    |                                                                                                    |                                                                                                    | DIMENTS                                                                                                | SH NATIONAL<br>REGULAR                      | \$8.55           |      | 45           | 158                                                 |           |                                           | ×             |
| 1                                                                                | 100231                                                                                                    | KIKKOMAN, TERIYA<br>BASTE AND GLAZE                                                                                                    | I Dr                                                                                                    | у                                                                                                    | 09-<br>DRES                                                                                                    | SINGS                                                                                                  | SH NATIONAL<br>REGULAR                      | \$2.66           | CASE | 14           | 262                                                 |           |                                           | ×             |
| 1                                                                                |                                                                                                    | GREEN TEA/ SOY M                                                                                                    |                                                                                                    | у                                                                                                    | 03-<br>BEVER                                                                                                    | RAGES                                                                                                  | SH NATIONAL<br>REGULAR                      | \$3.04           | CASE | 16           | 152                                                 |           |                                           | ×             |
| 1                                                                                |                                                                                                    | VARIETY SODA &<br>DRINKS 🚳                                                                                                    | Dr                                                                                                    | y                                                                                                    | 03-                                                                                                    | RAGES                                                                                                  | SH NATIONAL<br>REGULAR                      | \$0.19           | LBS  | 1            | 3141                                                |           |                                           | ×             |
| 1                                                                                | 11935                                                                                                    | CONDIMENTS, YELL<br>MUSTARD                                                                                                    | OW Dr                                                                                                    | у                                                                                                    | 26-<br>COND                                                                                                    | DIMENTS                                                                                                | SH NATIONAL<br>REGULAR                      | \$4.94           | CASE | 26           | 132                                                 |           |                                           | ×             |
| 1                                                                                | 12719                                                                                                    | CONDIMENTS, DRE                                                                                                    | SSING Dr                                                                                                    | у                                                                                                    | 26-                                                                                                    | DIMENTS                                                                                                | SH NATIONAL<br>REGULAR                      | \$1.14           | CASE | 6            | 2                                                   |           |                                           | ×             |
| 1                                                                                | 134700                                                                                                    | VEGETABLE, BAMB                                                                                                    | DO Dr                                                                                                    | у                                                                                                    | 27-                                                                                                    |                                                                                                    | SH LOCAL                                    | \$8.17           | CASE | 43           | 49                                                  |           |                                           | ×             |
| 1                                                                                | 13859                                                                                                    | SHOOTS<br>GLADE CANDLE AN<br>OFF OUTDOOR CA                                                                                                    |                                                                                                    | γ                                                                                                    | VEGET<br>01-NO<br>FOOD                                                                                                    |                                                                                                    | REGULAR<br>SH NATIONAL<br>REGULAR           | \$1.71           | CASE | 9            | 1824                                                |           |                                           | ×             |
| 2                                                                                | 13877                                                                                                    | CITRONELLA                                                                                                    | Dr                                                                                                    | 74                                                                                                    | 26-                                                                                                    |                                                                                                    | SH NATIONAL                                 | ¢4 18            | CASE | 22           | 1254                                                |           |                                           | ×             |
|                                                                                  |                                                                                                    |                                                                                                    |                                                                                                    |                                                                                                    | COND                                                                                                    | DIMENTS                                                                                                | REGULAR                                     |                  |      |              |                                                     |           |                                           |               |
|                                                                                  |                                                                                                    | KIKKOMAN STIR-FR<br>SEASONING MIX                                                                                                    | P                                                                                                    | у                                                                                                    | ASSO<br>FOOD                                                                                                    |                                                                                                    | SH NATIONAL<br>REGULAR                      |                  | CASE | 3            | 121                                                 |           |                                           | ×             |
| 1                                                                                | <u>14919</u>                                                                                                    | KIKKOMAN COFFEE                                                                                                    | Dr                                                                                                    | У                                                                                                    | 16-MI<br>ASSO<br>FOOD                                                                                                    | IXED &<br>RTED                                                                                         | SH NATIONAL<br>REGULAR                      | \$2.09           | CASE | 11           | 503                                                 |           |                                           | ×             |
|                                                                                  |                                                                                                    |                                                                                                    |                                                                                                    |                                                                                                    | FUUL                                                                                                    | J                                                                                                    |                                             |                  |      |              |                                                     |           |                                           |               |
|                                                                                  | 154431                                                                                                    | DESSERTS, CHERR                                                                                                    | Y Dr                                                                                                    | v                                                                                                    |                                                                                                    | ESSERTS                                                                                                | SH NATTONAI                                 | \$4.37           | CASE | 23           | 17                                                  |           |                                           | ×             |
|                                                                                  | 154431                                                                                                    | DESSERTS, CHERR                                                                                                    | Y Dr                                                                                                    | v                                                                                                    |                                                                                                    |                                                                                                    | SH NATTONAI                                 | \$4.37           | CASE | 23           | 17                                                  |           |                                           | ×             |
|                                                                                  | 20                                                                                                    |                                                                                                    |                                                                                                    | _                                                                                                    | 08-DF                                                                                                    | ESSERTS                                                                                                |                                             |                  |      |              |                                                     |           |                                           | ×             |
| ) <u>231</u>                                                                     | KIKKON<br>BASTE                                                                                                    | IAN, TERIYKI<br>AND GLAZE 🚳                                                                                                    | Y Dr                                                                                                    | _                                                                                                    |                                                                                                    | ESSERTS                                                                                                | SH NATIONAL<br>SH NATIONAL<br>REGULAR       | \$4.37<br>\$2.66 |      | 23           | 262                                                 |           |                                           | ×             |
| ) <u>231</u>                                                                     | KIKKON<br>BASTE                                                                                                    | MAN, TERIYKI<br>AND GLAZE                                                                                                    | Dry                                                                                                    |                                                                                                    | 08-DF                                                                                                    | ESSERTS                                                                                                | SH NATIONAL                                 |                  |      |              |                                                     |           | ×                                         | *             |
| <u>0231</u><br>059                                                               | KIKKON<br>BASTE<br>GREEN<br>CONDII<br>BALSAN                                                                                                    | MAN, TERIYKI<br>AND GLAZE<br>TEA/ SOY MILK<br>MENTS, LIGHT<br>VIC                                                                                                    | Dry<br>Produc                                                                                                    | t Detail:                                                                                                    | 08-DF                                                                                                    | ESSERTS<br>S                                                                                           | SH NATIONAL<br>REGULAR                      |                  |      |              |                                                     |           |                                           | ×             |
| 0231<br>059<br>924                                                               | KIKKOM<br>BASTE<br>GREEN<br>CONDII<br>BALSAM<br>VINAIG<br>VARIET                                                                                                    | MAN, TERIYKI<br>AND GLAZE<br>TEA/ SOY MILK<br>MENTS, LIGHT<br>VIC<br>RETTE<br>Y SODA &                                                                                                    | Dry<br>Produc<br>12719 -<br>Category                                                                                        | t Detail:<br>CONDIME                                                                                                    | 09-DRESSINGS<br>09-DRESSINGS<br>S<br>S<br>S<br>S<br>S<br>S<br>S                                                                         | S<br>S<br>S<br>SING RAN<br>SH NATION                                                                   | SH NATIONAL<br>REGULAR                      |                  |      |              |                                                     |           | ×                                         | ×             |
| 0231<br>059<br>924<br>1                                                          | KIKKOM<br>BASTE<br>GREEN<br>CONDII<br>BALSAM<br>VINAIG<br>VARIET<br>DRINKS<br>CONDII                                                                                                    | MAN, TERIYKI<br>AND GLAZE<br>TEA/ SOY MILK<br>MENTS, LIGHT<br>MIC<br>RETTE<br>Y SODA &<br>S<br>MENTS, YELLOW                                                                                                    | Dry<br>Produc<br>12719 -<br>Category<br>Storage:                                                                            | <mark>ct Detail</mark><br>CONDIME<br><i>r</i> :<br>Harvest Ty                                                                             | 09-DRESSINGS<br>09-DRESSINGS<br>8<br>SINTS, DRESS<br>S<br>D<br>Ppe: e                                                                   | S<br>S<br>S<br>S<br>S<br>S<br>S<br>S<br>S<br>S<br>S<br>S<br>S<br>S<br>S<br>S<br>S<br>S<br>S            | SH NATIONAL<br>REGULAR<br>CH<br>IAL REGULAR |                  |      |              | 262<br>152<br>65                                    |           | X                                         | ×             |
| 0231<br>059<br>924<br>1<br>935                                                   | KIKKON<br>BASTE<br>GREEN<br>CONDII<br>BALSAN<br>VINAIG<br>VARIET<br>DRINKS<br>CONDII<br>MUSTA                                                                                                 | MAN, TERIYKI<br>AND GLAZE<br>TEA/ SOY MILK<br>MENTS, LIGHT<br>MIC<br>RETTE<br>Y SODA &<br>S<br>MENTS, YELLOW                                                                                                    | Dry<br>Produc<br>12719 -<br>Category<br>Storage:<br>Second F                                                                | t Detail:<br>CONDIME<br>/:<br>farvest Ty<br>ig:                                                                                           | 09-DRESSINGS<br>09-DRESSINGS<br>8<br>SINTS, DRESS<br>S<br>D<br>Ppe: e                                                                   | SING RAN<br>SH NATION<br>Dry<br>e Retail-WP<br>PACKETS                                                 | SH NATIONAL<br>REGULAR<br>CH<br>IAL REGULAR |                  |      |              | 262<br>152<br>65                                    |           | ×                                         | ×             |
| 0231<br>059<br>924<br>1<br>935<br>592                                            | KIKKOM<br>BASTE<br>GREEN<br>CONDII<br>BALSAM<br>VINAIG<br>VARIET<br>DRINKS<br>CONDII<br>MUSTA<br>VARIET<br>COOKE<br>CONDII                                                                    | MAN, TERIYKI<br>AND GLAZE<br>TEA/ SOY MILK<br>MENTS, LIGHT<br>(IC<br>RETTE<br>Y SODA &<br>MENTS, YELLOW<br>RD<br>O FROZEN<br>D CHICKEN<br>MENTS, DRESSING                                                                                                    | Dry<br>Produc<br>12719 -<br>Category<br>Storage:<br>Second H<br>Packagin<br>On Hand:<br>Unit Weig<br>Unit Mea               | t Detail:<br>CONDIME<br>/:<br>larvest Ty<br>ig:<br>:<br>:<br>ght:<br>isure:                                                               | 09-DRESSING<br>09-DRESSING<br>S<br>INTS,DRESS<br>S<br>C<br>P<br>0<br>6<br>0<br>0<br>0<br>0<br>0<br>0<br>0<br>0<br>0<br>0<br>0<br>0<br>0 | SING RAN<br>SH NATION<br>Dry<br>a Retail-WP<br>a AcKETS<br>0<br>5<br>CASE                              | SH NATIONAL<br>REGULAR<br>CH<br>IAL REGULAR |                  |      |              | 262<br>*52<br>55<br>41<br>2                         |           | ×                                         | ×             |
| 0231<br>059<br>924<br>1<br>935<br>592                                            | KIKKON<br>BASTE<br>GREEN<br>CONDII<br>BALSAN<br>VINAIG<br>VARIET<br>DRINKS<br>CONDII<br>MUSTA<br>VARIET<br>COOKE<br>CONDII<br>RANCH                                                           | MAN, TERIYKI<br>AND GLAZE<br>TEA/ SOY MILK<br>MENTS, LIGHT<br>(IC<br>RETTE<br>Y SODA &<br>MENTS, YELLOW<br>RD<br>O FROZEN<br>D CHICKEN<br>MENTS, DRESSING                                                                                                    | Dry<br>Product<br>12719 -<br>Category<br>Storage:<br>Second H<br>Packagin<br>On Hand:<br>Unit Weig                          | t Detail:<br>CONDIME<br>/:<br>larvest Ty<br>g:<br>:<br>:<br>:<br>:<br>:<br>:<br>:<br>:<br>:<br>:<br>:<br>:<br>:<br>:<br>:<br>:<br>:<br>:  | 09-DRESSING<br>09-DRESSING<br>S<br>INTS,DRESS<br>S<br>C<br>P<br>0<br>6<br>0<br>0<br>0<br>0<br>0<br>0<br>0<br>0<br>0<br>0<br>0<br>0<br>0 | S<br>S<br>S<br>S<br>S<br>S<br>S<br>S<br>S<br>S<br>S<br>S<br>S<br>S<br>S<br>S<br>S<br>S<br>S            | SH NATIONAL<br>REGULAR<br>CH<br>IAL REGULAR |                  |      |              | 262<br>*52<br>55<br>41<br>2                         |           | X<br>X<br>X<br>X<br>X                     | ×             |
| 0231<br>059<br>924<br>1<br>935<br>592<br>719                                     | KIKKON<br>BASTE<br>GREEN<br>CONDIA<br>BALSAN<br>VINAIG<br>VARIET<br>DRINKS<br>CONDIA<br>MUSTA<br>VARIET<br>CONDIA<br>RANCH<br>RANCH                                                           | AAN, TERTIYI<br>AND GLAZE<br>TEA/SOY MILK<br>MENTS, LIGHT<br>(IC<br>RETTE<br>Y SODA &<br>Y SODA &<br>Y SODA &<br>Y SODA &<br>Y SODA &<br>Y OF ROZEN<br>D CHICKEN<br>MENTS, DRESSING<br>S                                                                                            | Dry<br>Product<br>12719 -<br>Category<br>Storage:<br>Second H<br>Packagin<br>On Hand:<br>Unit Weig<br>Unit Mea<br>Price Per | t Detail:<br>CONDIME<br>/:<br>larvest Ty<br>g:<br>:<br>:<br>:<br>:<br>:<br>:<br>:<br>:<br>:<br>:<br>:<br>:<br>:<br>:<br>:<br>:<br>:<br>:  | 09-DRESSING<br>09-DRESSING<br>S<br>INTS,DRESS<br>S<br>C<br>P<br>0<br>6<br>0<br>0<br>0<br>0<br>0<br>0<br>0<br>0<br>0<br>0<br>0<br>0<br>0 | SING RAN<br>SH NATION<br>Dry<br>a Retail-WP<br>a AcKETS<br>0<br>5<br>CASE                              | SH NATIONAL<br>REGULAR<br>CH<br>IAL REGULAR |                  |      |              | 262<br>*52<br>55<br>41<br>2                         |           | X<br>X<br>X<br>X<br>X<br>X<br>X<br>X<br>X | ×             |
| 0231<br>059<br>924<br>1                                                          | KIIKKOM<br>BASTE<br>GREEN<br>CONDII<br>BALSAN<br>VINAIG<br>CONDII<br>MUSTA<br>VARIET<br>COOKE<br>CONDII<br>COOKE<br>CONDII<br>SHOOT<br>SHOOT<br>OFF OL                                        | MAN, TERTYKI<br>AND GLAZE<br>TEA/SOY MILK<br>MENTS, LIGHT<br>MC<br>RETTE<br>Y SODA &<br>SODA &<br>WENTS, YELLOW<br>RD<br>Y OF FROZEN<br>D CHICKEN<br>MENTS, DRESSING                                                                                                    | Dry<br>Product<br>12719 -<br>Category<br>Storage:<br>Second H<br>Packagin<br>On Hand:<br>Unit Weig<br>Unit Mea<br>Price Per | t Detail:<br>CONDIME<br>/:<br>larvest Ty<br>g:<br>:<br>:<br>:<br>:<br>:<br>:<br>:<br>:<br>:<br>:<br>:<br>:<br>:<br>:<br>:<br>:<br>:<br>:  | 09-DRESSING<br>09-DRESSING<br>S<br>INTS,DRESS<br>S<br>C<br>P<br>0<br>6<br>0<br>0<br>0<br>0<br>0<br>0<br>0<br>0<br>0<br>0<br>0<br>0<br>0 | SING RAN<br>SH NATION<br>Dry<br>a Retail-WP<br>a AcKETS<br>0<br>5<br>CASE                              | SH NATIONAL<br>REGULAR<br>CH<br>IAL REGULAR |                  |      |              | 262<br>*52<br>55<br>41<br>2                         |           | X<br>X<br>X<br>X<br>X<br>X                | ×             |
| 0231<br>059<br>924<br>1<br>935<br>592<br>719<br>859                              | KIIKKOM<br>BASTE<br>GREEN<br>CONDII<br>BALSAN<br>VINAIG<br>CONDII<br>DRINKS<br>CONDII<br>DRINKS<br>CONDII<br>RANCH<br>COOKE<br>COOKE<br>COOKE<br>COOKE<br>SHOOT<br>GLADE<br>COFF OL<br>CITROI | MAN, TERTYKI<br>AND GLAZE<br>TEA/SOY MILK<br>MENTS, LIGHT<br>MIC<br>RETTE<br>Y SODA &<br>S<br>S<br>Y OFFROZEN<br>D CHICKEN<br>MENTS, VELLOW<br>RD<br>O FFROZEN<br>D CHICKEN<br>S<br>CANDLE AND/OR<br>S<br>CANDLE AND/OR<br>S                                                        | Dry<br>Product<br>12719 -<br>Category<br>Storage:<br>Second H<br>Packagin<br>On Hand:<br>Unit Weig<br>Unit Mea<br>Price Per | t Detail:<br>CONDIME<br>/:<br>larvest Ty<br>g:<br>:<br>:<br>:<br>:<br>:<br>:<br>:<br>:<br>:<br>:<br>:<br>:<br>:<br>:<br>:<br>:<br>:<br>:  | 09-DRESSING<br>09-DRESSING<br>S<br>INTS,DRESS<br>S<br>C<br>P<br>0<br>6<br>0<br>0<br>0<br>0<br>0<br>0<br>0<br>0<br>0<br>0<br>0<br>0<br>0 | SING RAN<br>SH NATION<br>Dry<br>a Retail-WP<br>a AcKETS<br>0<br>5<br>CASE                              | SH NATIONAL<br>REGULAR<br>CH<br>IAL REGULAR |                  |      |              | 262<br>*52<br>55<br>41<br>2                         |           | X<br>X<br>X<br>X<br>X<br>X<br>X<br>X<br>X |               |
| 0231<br>059<br>924<br>1<br>935<br>592<br>719<br>719<br>859<br>859<br>8877<br>881 | KIRKON<br>KIRKON<br>GREEN<br>VINAIG<br>RALSAN<br>VINAIG<br>CONDI<br>MUSTA<br>VARIET<br>CONE<br>CONDI<br>KIRKON<br>SEASOI<br>KIRKON                                                            | MAN, TERIYKI<br>AND GLAZE<br>TEA/SOY MILK<br>MENTS, LIGHT<br>MIC<br>RETTE<br>RETTE<br>VIC<br>RETTE<br>VIC<br>SAMENTS, LIGHT<br>MENTS, SELOW<br>D CHICKEN<br>D CHICKEN<br>D CHICKEN<br>D CHICKEN<br>CANDLE AND/OR<br>JTDOOR CANDLE<br>VELLA<br>P PACKETS<br>MAN STIR-FRY<br>NING MIX | Dry<br>Product<br>12719 -<br>Category<br>Storage:<br>Second H<br>Packagin<br>On Hand:<br>Unit Weig<br>Unit Mea<br>Price Per | t Detail:<br>CONDIME<br>/:<br>larvest Ty<br>g:<br>:<br>:<br>:<br>:<br>:<br>:<br>:<br>:<br>:<br>:<br>:<br>:<br>:<br>:<br>:<br>:<br>:<br>:  | 09-DRESSING<br>09-DRESSING<br>S<br>INTS,DRESS<br>S<br>C<br>P<br>0<br>6<br>0<br>0<br>0<br>0<br>0<br>0<br>0<br>0<br>0<br>0<br>0<br>0<br>0 | SING RAN<br>SH NATION<br>Dry<br>a Retail-WP<br>a AcKETS<br>0<br>5<br>CASE                              | SH NATIONAL<br>REGULAR<br>CH<br>IAL REGULAR |                  |      | 14           | 262<br>*52<br>55<br>41<br>2                         |           |                                           |               |
| 231<br>59<br>24<br>35<br>35<br>92<br>19<br>700<br>59<br>777                      | KIRKON<br>KIRKON<br>GREEN<br>VINAIG<br>RALSAN<br>VINAIG<br>CONDI<br>MUSTA<br>VARIET<br>CONE<br>CONDI<br>KIRKON<br>SEASOI<br>KIRKON                                                            | MAN, TERIYKI<br>AND GLAZE<br>TEA/SOY MILK<br>MENTS, LIGHT<br>MIC<br>RETTE<br>Y SODA &<br>SMENTS, VELIOW<br>RD<br>Y OF FROZEN<br>D CHICKEN<br>MENTS, DRESSING<br>CANDLE AND/OR<br>JTDOOR CANDLE<br>VELIA<br>JP PACKETS<br>MAN STIR-FRY                                               | Dry<br>Product<br>12719 -<br>Category<br>Storage:<br>Second H<br>Packagin<br>On Hand:<br>Unit Weig<br>Unit Mea<br>Price Per | t Detail:<br>CONDIME<br>/:<br>Harvest Ty<br>ig:<br>:<br>:<br>:<br>:<br>:<br>:<br>:<br>:<br>:<br>:<br>:<br>:<br>:<br>:<br>:<br>:<br>:<br>: | 09-DRESSING<br>09-DRESSING<br>S<br>INTS,DRESS<br>S<br>C<br>P<br>0<br>6<br>0<br>0<br>0<br>0<br>0<br>0<br>0<br>0<br>0<br>0<br>0<br>0<br>0 | S<br>S<br>SING RAN<br>SH NATION<br>Dry<br>Retail-Wh<br>Pry<br>Retail-Wh<br>S<br>5<br>CASE<br>5<br>1.14 | SH NATIONAL<br>REGULAR<br>CH<br>IAL REGULAR |                  |      | 14           | 262<br>172<br>65<br>41<br>2<br>934<br>24<br>54<br>1 |           |                                           |               |

Click **Close** when you are finished.

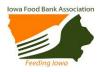

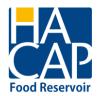

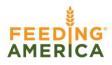

Please remember that the shopping cart empties out 48 hours after an order has been started if it has not been submitted. You may continue to add product and delete product from the cart within 48 hours of starting the order.

### FINALIZING YOUR ORDER

To finalize your order, click **View Cart.** On this page you will be required to enter <u>your</u> name, telephone number and email address, **NOT the agency information**. Add any instructions specific to your order or notes to change/correct your pickup appointment in the **Comments** field. If you find you need to add to this order **BEFORE** submitting, click **Shopping List** to return to your order detail. When you are satisfied with your final order, click **Checkout** to submit. <u>You</u> <u>must click Checkout or your order will NOT be submitted to the HACAP Food Reservoir.</u>

|                |                    | Hy Docs |                             |                  |                           |                  |                          |                | _ |
|----------------|--------------------|---------|-----------------------------|------------------|---------------------------|------------------|--------------------------|----------------|---|
| Orde           | Ref #37335         |         |                             |                  |                           |                  |                          |                |   |
| Contac         | t In mation        |         | Shipping/Delive             | any.             |                           |                  |                          |                |   |
| Name:          |                    |         | Method: Pickup              |                  |                           |                  |                          |                |   |
| Phone N        | Aumber:            |         | Location: Overhe            | rad              |                           |                  |                          |                |   |
| E-mail A       | ddress:            |         | Date: 9/27/2                |                  |                           |                  |                          |                |   |
|                |                    |         |                             |                  |                           |                  |                          |                |   |
| Commer         |                    |         | Time: 8:00 A                | м                |                           |                  |                          |                |   |
| Commer         | ~ 🎽 [              |         | Time: 8:00 A                | м                |                           |                  |                          |                |   |
| Commer         | n:                 |         | Time: 8:00 A                | м                |                           |                  |                          |                |   |
| Commer         | et:                |         | Time: 8:00 A                | м                |                           |                  |                          |                |   |
| Commer         |                    |         | Time: 0:00 A Purchase Cost: | M<br>\$0.00      | Service Fees:             | \$10.92          | Total Cost:              | \$10.92        |   |
|                |                    |         |                             |                  | Service Fees:             | \$10.92          | Total Cost:              | \$10.92        |   |
|                |                    |         |                             |                  | Service Fees:<br>Category | \$10.92<br>Price | Total Cost:<br>Available | \$10.92<br>Qty |   |
| Item Co        | wunt: 3 Total Weig | ht: 120 | Purchase Cost:              | \$0.00           |                           |                  | Available                |                |   |
| Item Co<br>Ref | unt: 3 Total Weig  | ht: 120 | Purchase Cost:              | \$0.00<br>Weight | Category                  | Price            | Available<br>30 360      | Qty            |   |

After clicking **Checkout**, this message will appear. <u>If you do not receive this message, your order</u> <u>has NOT been submitted to the HACAP Food Reservoir for review. Be certain that you click</u> <u>Checkout.</u>

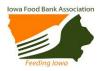

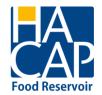

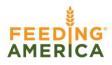

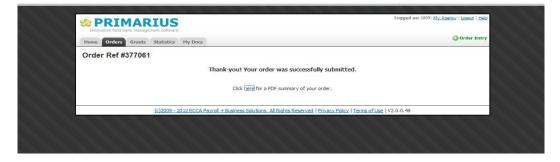

#### ORDER CONFIRMATION

Once an online order has been received and reviewed by the HACAP Food Reservoir, you will receive a confirmation message to the email address on file. The order has been scheduled and will be available for pickup on the date and time on the email message. <u>Warning: If you do not</u> receive this email message, please review the steps and call the Food Reservoir as your order

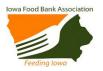

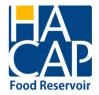

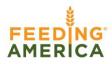

# may not have been submitted.

|                     | - 15 -                                  | Document1 - Micros                                                                                 | off Word                                                        |                          |
|---------------------|-----------------------------------------|----------------------------------------------------------------------------------------------------|-----------------------------------------------------------------|--------------------------|
| 1                   | (4 4 4                                  |                                                                                                    |                                                                 |                          |
| File                | Message                                 | Insert Options Format Text Review                                                                  |                                                                 | ۵ ()                     |
|                     | Cut                                     | · 11 · A` A` \⊟ · }⊒ · , >> ■ 🖓 🖓 🚺 💌                                                              | 🚩 🚩 Follow Up 👻 🔍                                               |                          |
| Paste               | Сору                                    | P z tr alize A - E = a = a Address Check Attach Attach Sign                                        | High Importance Zoom                                            |                          |
| - V                 | Format Paint                            | er Book Names File Item *                                                                          | <ul> <li>Use Low Importance</li> </ul>                          |                          |
| Clipb               | board                                   | Ga Basic Text Ga Names Include                                                                     | Tags 🛱 Zoom                                                     |                          |
|                     | То                                      |                                                                                                    |                                                                 |                          |
| Send                | Cc                                      |                                                                                                    |                                                                 |                          |
|                     | Bcc                                     |                                                                                                    |                                                                 |                          |
| :                   | Subject:                                | Þrimarius On Line Order 39292                                                                      |                                                                 |                          |
|                     | Attached:                               | Order.html (7 KB)                                                                                  |                                                                 |                          |
| 2220 E. 1           | ank of Iowa<br>17th St.<br>ines IA 5031 | a                                                                                                  |                                                                 | <b>€</b> 31<br>▲         |
|                     |                                         | :: (515)564-0331                                                                                   |                                                                 |                          |
| Agency              | No: 01390                               | Order No: 39292                                                                                    |                                                                 |                          |
| Contact             | : Mary Smit                             |                                                                                                    |                                                                 |                          |
| ABC Age<br>100 29th |                                         | Pickup Date: 12/28/2012 11:20:00 AM<br>Ship Via:                                                   |                                                                 |                          |
| 100 250             | istieet                                 | Location: Overhead West Des Moines, IA 50266                                                       |                                                                 |                          |
| Phone#              | : (515)555-1                            | 212                                                                                                |                                                                 |                          |
| Special I           | Instructions                            |                                                                                                    |                                                                 |                          |
| Pickup C            |                                         |                                                                                                    |                                                                 |                          |
|                     |                                         | ank: "Please shrink wrap the pallet".                                                              |                                                                 |                          |
| This was            | s submitted                             | on 12/11/2012 9:58 AM by 01390. Contact Name: Mary Smith Phone: 515-555-1212 E                     | mail: msmitn@gmail.com                                          |                          |
| LN ITEN             |                                         | ESCRIPTION QTY WEIGHT SVC FEE COST                                                                 |                                                                 |                          |
| 0 119               |                                         | A Corn Flakes 1 19 0.76 0.00                                                                       |                                                                 |                          |
| 1 2108<br>2 51      |                                         | at & Cheese Wraps (A 1 3 0.42 0.00<br>A Pears (Bonus) 2 54 7.56 0.00                               |                                                                 |                          |
| 3 9512              |                                         | (lodized) 50 950 133.00 0.00                                                                       |                                                                 |                          |
| 4 9                 |                                         | Macaroni 1 25 1.00 0.00                                                                            |                                                                 |                          |
| 5 164               | USD                                     | A Chicken Leg Qtrs. 1 44 6.16 0.00                                                                 |                                                                 |                          |
|                     |                                         | TOTALS: 1,095 lbs \$148.90 \$0.00                                                                  |                                                                 |                          |
|                     |                                         | Miscellaneous Charges/Freight: \$0.00                                                              | TOTAL: \$148.90                                                 |                          |
|                     | ou for your<br>ank of Iowa              | order!                                                                                             |                                                                 |                          |
|                     | ank of Iowa<br>ank Messag               | e:                                                                                                 |                                                                 |                          |
|                     |                                         | e sold, transferred or bartered for money, other products or services. The items are               | to be used only for distribution to the needy of our community. |                          |
|                     |                                         |                                                                                                    |                                                                 | <b>v</b>                 |
| Click on            | a photo to se                           | e social network updates and email messages from this person.                                      |                                                                 |                          |
| L I                 |                                         | works to show profile photos and activity updates of your colleagues in Outlook. Click here to add | networks.                                                       | ×                        |
|                     |                                         |                                                                                                    |                                                                 | ^                        |
|                     |                                         |                                                                                                    |                                                                 | 10:01 AM                 |
| <b>1</b>            | ). 🔽                                    | 3 6 📴 🗢 🔈 🦉                                                                                        |                                                                 | ▲ 10:01 AW<br>12/11/2012 |

# PREVIOUS ORDER SUMMARY

The **Orders** tab at the top of the page shows all orders that have been placed. A **Yes**, in the **Reviewed** column indicates that your order has been received and reviewed by the HACAP Food Reservoir.

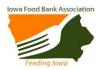

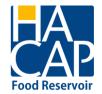

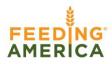

| Orders       |               |            |            |               |           |         |            |            |                      |            |
|--------------|---------------|------------|------------|---------------|-----------|---------|------------|------------|----------------------|------------|
| Search:      |               |            | Search     |               |           |         |            |            | Page si              | ze: 20 🔻   |
| <u>Order</u> | <u>Status</u> | Entered /  | Del/Pickup | <u>Method</u> | Reviewed? | Picked? | Picked     | Released   | Location             | AR?        |
| 377061       | Open          | 03/20/2012 | 03/26/2012 | Pickup        | No        | No      |            |            | Mill Dock 1          | Y          |
| 377057       | Open          | 03/20/2012 | 03/23/2012 | Pickup        | No        | No      |            |            | Mill Dock 1          | Y          |
| 376071       | Closed        | 01/12/2012 | 01/18/2012 | Pickup        | Yes       | Yes     | 01/18/2012 | 01/13/2012 | No Del/PU Location   | N          |
| 375636       | Closed        | 01/05/2012 | 01/10/2012 | Pickup        | Yes       | Yes     | 01/05/2012 | 01/05/2012 | No Del/PU Location   | N          |
| 375443       | Closed        | 01/02/2012 | 01/05/2012 | Pickup        | Yes       | Yes     | 01/03/2012 | 01/03/2012 | No Del/PU Location   | N          |
| 373997       | Closed        | 12/07/2011 | 12/12/2011 | Pickup        | Yes       | Yes     | 12/08/2011 | 12/08/2011 | No Del/PU Location   | N          |
| 373036       | Closed        | 11/18/2011 | 11/23/2011 | Pickup        | Yes       | Yes     | 11/22/2011 | 11/19/2011 | No Del/PU Location   | N          |
| 371775       | Closed        | 10/31/2011 | 11/03/2011 | Pickup        | Yes       | Yes     | 11/02/2011 | 11/01/2011 | No Del/PU Location   | N          |
| 369984       | Closed        | 09/27/2011 | 10/04/2011 | Pickup        | Yes       | Yes     | 10/04/2011 | 09/29/2011 | No Del/PU Location   | N          |
| 369154       | Closed        | 09/13/2011 | 09/20/2011 | Pickup        | Yes       | Yes     | 09/20/2011 | 09/13/2011 | No Del/PU Location   | N          |
| 368444       | Closed        | 08/31/2011 | 09/06/2011 | Pickup        | Yes       | Yes     | 09/13/2011 | 08/31/2011 | No Del/PU Location   | N          |
| 361845       | Closed        | 04/28/2011 | 04/28/2011 | Pickup        | Yes       | Yes     | 04/28/2011 | 04/28/2011 | No Del/PU Location   | N          |
| 359416       | Closed        | 03/23/2011 | 03/23/2011 | Pickup        | Yes       | Yes     | 03/23/2011 | 03/23/2011 | No Del/PU Location   | N          |
| 358113       | Closed        | 02/24/2011 | 02/24/2011 | Pickup        | Yes       | Yes     | 02/24/2011 | 02/24/2011 | No Del/PU Location   | N          |
| 356398       | Closed        | 01/20/2011 | 01/20/2011 | Pickup        | Yes       | Yes     | 01/20/2011 | 01/20/2011 | No Del/PU Location   | N          |
| 354950       | Closed        | 12/15/2010 | 12/15/2010 | Pickup        | Yes       | Yes     | 12/15/2010 | 12/15/2010 | No Del/PU Location   | N          |
| 353014       | Closed        | 11/09/2010 | 11/09/2010 | Pickup        | Yes       | Yes     | 11/09/2010 | 11/09/2010 | No Del/PU Location   | N          |
| 351111       | Closed        | 10/04/2010 | 10/04/2010 | Pickup        | Yes       | Yes     | 10/04/2010 | 10/04/2010 | No Del/PU Location   | N          |
| 350038       | Closed        | 09/10/2010 | 09/10/2010 | Pickup        | Yes       | Yes     | 09/10/2010 | 09/10/2010 | No Del/PU Location   | N          |
| 343926       | Closed        | 05/11/2010 | 05/11/2010 | Pickup        | Yes       | Yes     | 05/11/2010 | 05/11/2010 | No Del/PU Location   | N          |
|              |               |            |            |               |           | - I     |            | < F        | brev 1 2 Next >   Pa | ige 1 of 2 |

Double clicking on any order will bring up a summary screen. Use this to print a copy of your order if you desire.

| Home On                   | ders Grants Statist        | ics My Docs       |                                                         |                                                                   |              |               | 🕜 Order Entr         |
|---------------------------|----------------------------|-------------------|---------------------------------------------------------|-------------------------------------------------------------------|--------------|---------------|----------------------|
| Order #3                  | 77061                      |                   |                                                         |                                                                   |              |               |                      |
| Order Date                | :                          | 3/20/2012         | Order Status:                                           |                                                                   | Complete     | ed .          |                      |
| Weight:                   |                            | 69                | Warehouse:                                              |                                                                   | Milwauke     | e             |                      |
| Total Cost                |                            | \$13.11           | Shipping Method:                                        |                                                                   | Pickup       |               |                      |
| Payments:                 |                            | \$0.00            | Delivered/Picked Up:                                    |                                                                   | 3/26/201     | 2 11:30 AM    |                      |
| Applied Gr<br>Balance:    | ants:                      | \$0.00<br>\$13.11 | Picked Up By:<br>Delivery/Pick-up Location:             |                                                                   | Mill Dock    |               |                      |
| Product<br>12719          | Name<br>CONDIMENTS, DRESSI |                   | Type<br>26-CONDIMENTS                                   | Category<br>SH NATIONAL REGULAR                                   | Weight<br>12 | Quantity<br>2 | Total Cost<br>\$2.28 |
| 100011                    | KIKKOMAN SALAD DRE         | ESSING MIX        | 26-CONDIMENTS                                           | SH NATIONAL REGULAR                                               | 1            | 1             | \$0.19               |
|                           |                            | -                 |                                                         |                                                                   | 52           |               | \$9.88               |
| 12592                     | VARIETY OF FROZEN          | COOKED CHICKEN    | 15-MEATS/FISH/POULTRY                                   | SH NATIONAL REGULAR                                               | 4            | 4             | \$0.76               |
| 100011<br>100084<br>12592 | VARIETY OF FROZEN          | d garlic flavor   | 26-CONDIMENTS<br>26-CONDIMENTS<br>15-MEATS/FISH/POULTRY | SH NATIONAL REGULAR<br>SH NATIONAL REGULAR<br>SH NATIONAL REGULAR | -            | 1 2 4         | \$9.88               |
|                           |                            |                   |                                                         | served   Privacy Policy   Terms                                   |              |               |                      |

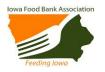

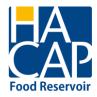

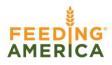

# AGENCY RETAIL PICKUP

# (ONLY for agencies that pick up additional food at outside vendors)

This section is only for partner agencies that pick up food from outside vendors including but not limited to Target, Panera, Fareway etc. Click on the **Agency Retail Pickup** tab to enter the additional food.

| HAWKEYE AREA<br>COMMUNITY ACTION<br>PROGRAM, INC                 | Logged as: 1768ce) <u>My Agency   Logout   Hele</u>    |
|------------------------------------------------------------------|--------------------------------------------------------|
| Home Orders Agency Retail pickup Statistics Other Agency Info    | 🕲 Order Entry                                          |
| Home<br>Home Your Cart                                           |                                                        |
| Welcome to HACAP online ordering system                          | Notable Links                                          |
| We hope you enjoy the system as much as we do                    | HACAP<br>Cultivate Iowa<br>Iowa Food Bank Association  |
| (c)2009 - 2013 ECCA Payroll + Business Solutions. All Rights Res | erved   Privacy Policy   Terms of Use   V02.01.00.0012 |

It will bring you to the screen below, where you will click Add New Receipt

| HAWKEYE AREA<br>COMMUNITY ACTION<br>PROGRAM, INC                                                                       | Logged as: 1768ce  <u>My Agency</u>   <u>Logout</u>   <u>Help</u> |
|----------------------------------------------------------------------------------------------------|-------------------------------------------------------------------|
| Home Orders Agency Retail pickup Statistics Other Agency Info                                                          | Order Entry                                                       |
| Agency Retail Pickup Receipts                                                                                          |                                                                   |
| Search: Search                                                                                                    | Page size: 20 💟                                                   |
| Receipt Donor Receipt Date A Expected Date Warehouse Origin City                                                       | Total Pounds                                                      |
| No receipts found.                                                                                                    |                                                                   |
|                                                                                                    | < Prev Next >   Page 1 of 0                                       |
|                                                                                                    | Add New Receipt                                                   |
| (c)2009 - 2013 ECCA Payroll + Business Solutions. All Rights Reserved   Privacy Policy   Terms of Use   V02.01.00.0012 | 2                                                                 |

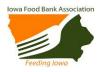

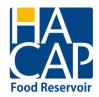

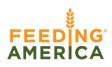

Select the donor or company you received the food from and select the date you picked it up.

### Click Continue.

| HAWKEYE AREA<br>COMMUNITY ACTION<br>PROGRAM, INC                                                                       | Logged as: 1768ce  <u>My Agency</u>   <u>Logout</u>   <u>Helo</u> |
|----------------------------------------------------------------------------------------------------|-------------------------------------------------------------------|
| Home Orders Agency Retail pickup Statistics Other Agency Info                                                          | © Order Entry                                                     |
| Target                                                                                                    | Continue                                                          |
| (c)2009 - 2013 ECCA Payroll + Business Solutions. All Rights Reserved   Privacy Policy   Terms of Use   V02.01.00.0012 | :                                                                 |

Please be sure to enter in all fields. If one category is zero (0) pounds please be sure you put a **0** in the open field. Leave additional comments in the comments box.

Before you click Process Receipt, please click **Get Weight**, this will make sure the total gets collected. Once the total shows up on the upper left hand side, please click **Process Receipt**.

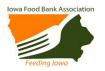

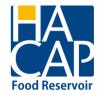

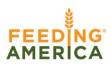

| CON         | WKEYE AREA<br>MUNITY ACTION<br>OGRAM, INC |                           |                    |                                       |                         | Logged | as: 1768ce  <u>My A</u> | <u>aency   Loaout   Help</u> |
|-------------|-------------------------------------------|---------------------------|--------------------|---------------------------------------|-------------------------|--------|-------------------------|------------------------------|
| Home Orders | Agency Retail pickup Statistics Othe      | er Agency Info            |                    |                                       |                         |        | e                       | Order Entry                  |
| Comment     |                                           | ä                         |                    |                                       |                         |        |                         |                              |
| Product Ref | Product Name                              | Storage                   | Packing            | Туре                                  | Category                | Unit   | Quantity                | Weight                       |
| 13517 FRZ   | Retail - Bakery - Frozen                  | Frozen                    | varies             | 04 - Bread & Bakery                   | Locally Donated         | LB     |                         | 1                            |
| 13518 FRZ   | Retail - Frozen Assorted                  | Dry                       | varies             | 16 - Mixed & Assorted Food            | Locally Donated         | LB     |                         | 1                            |
| 13519 REF   | Retail - Refrigerated - Parishable        | Refrigerated              | varies             | 16 - Mixed & Assorted Food            | Locally Donated         | LB     |                         | 1                            |
| 13520       | Retail - Dry - Non Perishable             | Dry                       | varies             | 16 - Mixed & Assorted Food            | Locally Donated         | LB     |                         | 1                            |
|             |                                           |                           |                    |                                       |                         | Ge     | : Weight Pi             | rocess Receipt               |
|             | (c)2009 - 2013 F                          | ECCA Payroll + Business 9 | Solutions. All Rig | hts Reserved   Privacy Policy   Terms | of Use   V02.01.00.0012 |        |                         |                              |

## ENTERING MONTHLY AGENCY REPORTS

All monthly agency reports <u>must</u> be submitted through the online ordering system, this is the only option available. The **Statistics** tab is where you will submit your reports. Current policy requires agency reports to be up to date. If your agency is missing reports in the previous 30 days during a rolling 12 month period, you will **not** be allowed to place an order.

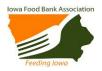

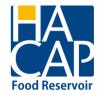

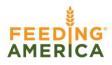

| Agency Data        |                         |                          |                        |                               |                               |
|--------------------|-------------------------|--------------------------|------------------------|-------------------------------|-------------------------------|
| Statistics User De | efined                  |                          |                        |                               |                               |
|                    |                         |                          |                        |                               | Page size: 20 💌               |
| <u>Stat Date</u>   | ▲ Meals Served          | Males                    | Females                | Total People                  | <u>Comment</u>                |
| 12/12/2011         | 1200                    | 100                      |                        |                               |                               |
| 12/15/2009         | 1280                    | 100                      |                        |                               |                               |
| 11/06/2007         | 1140                    | 100                      | 0                      | 0                             |                               |
| 11/03/2005         | 1120                    | 100                      | 0                      | 0                             |                               |
| 10/31/2003         | 2160                    | 100                      | 0                      | 0                             |                               |
|                    |                         |                          |                        |                               | < Prev 1 Next >   Page 1 of 1 |
|                    |                         |                          |                        |                               | Enter Statistics              |
|                    | (c)2009 - 2012 ECCA Pay | roll + Business Solution | s. All Rights Reserved | Privacy Policy   Terms of Use | V2.0.0.48                     |

Click **Enter Statistics** to begin entering your monthly agency statistics.

As soon as any missing reports are entered, you will immediately be able to place an order.

The **Date** should be the last day of the month you are reporting. For example, to report June statistics you would enter 6/30/13.

| HAN YAWKEY<br>OMMUNIT<br>CP PROGRAM | E AREA<br>YACTION<br>1, INC                |                                                                               | Logged as: 1768ce  <u>My Agency</u>   <u>Logout</u>   <u>Help</u> |
|-------------------------------------|--------------------------------------------|-------------------------------------------------------------------------------|-------------------------------------------------------------------|
| Home Orders Sta tics                | Other Agency Info                          |                                                                               | Order Entry                                                       |
| Enter Statistics                    |                                            |                                                                               |                                                                   |
| Date:                               | 6/30/2013                                  |                                                                               |                                                                   |
| Meals:                              |                                            |                                                                               |                                                                   |
| People:                             |                                            |                                                                               |                                                                   |
| Males:                              |                                            |                                                                               | /                                                                 |
| Females:                            |                                            |                                                                               |                                                                   |
| Comments:                           |                                            |                                                                               |                                                                   |
| Category                            | Quantity                                   | Comment                                                                       |                                                                   |
|                                     |                                            |                                                                               | Submit Statistics                                                 |
|                                     | (c)2009 - 2013 ECCA Payroll + Business Sol | lutions. All Rights Reserved   Privacy Policy   Terms of Use   V02.01.00.0012 | 2                                                                 |

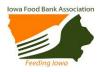

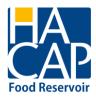

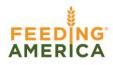

Onsite meals are meals served and consumed onsite at a soup kitchen, shelter, residential facility, day care, senior meal site, rehabilitation center, camp, etc.

Food pantries report the number of pantry households <u>and</u> pantry individuals served for the month.

Complete all three categories **only** if your agency has an onsite meal program and a food pantry program.

Click **Submit Statistics** when your monthly entry is complete. If any statistics have been entered incorrectly, you will need to call the HACAP Food Reservoir to correct or change them.

If you see there are not the correct fields that correspond to your agency, please call the HACAP Food Reservoir.

| Innovative food bank | management software |                                                                     | Order Entre                     |
|----------------------|---------------------|---------------------------------------------------------------------|---------------------------------|
| Home Orders G        | rants Statistics    | r Docs                                                              |                                 |
| Enter Statistic      | s                   |                                                                     |                                 |
|                      |                     | Thank-you! Your statistics were successfully sub                    | mitted.                         |
|                      |                     | Click <u>here</u> for a PDF summary of your statistics.             |                                 |
|                      | (c)2009 - 20        | ECCA Payroll + Business Solutions. All Rights Reserved   Privacy Po | licy   Terms of Use   V2.0.0.48 |

## AGENCY INFORMATION

From the main **Home** page you are able to access information specific to your agency by clicking on **My Agency**.

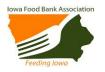

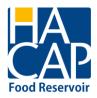

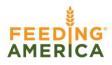

### Agency Info tab

This is your agency information. It is important to note that the information in these tabs cannot be changed. The information is imported from the master agency file. Any changes or corrections will need to be communicated to Angie Albright at <a href="mailto:albright@hacap.org">albright@hacap.org</a>.

## Contacts tab

| ΙΑΤΙVΙΤΥ    | JESUIT MIDDLE SCHO               | DOL - 2809        |             |                   |             |                |                      |
|-------------|----------------------------------|-------------------|-------------|-------------------|-------------|----------------|----------------------|
| Agency Info | Locations Contacts Hours Open    | AR Service Info   |             |                   |             |                |                      |
| Туре        | <u>Name</u>                      | <u>Phone</u>      | <u>Ext.</u> | <u>E-mail</u>     | Authorized? | Can<br>Pickup? | <u>Can</u><br>Order? |
| Bill To     | NATIVITY JESUIT MIDDLE<br>SCHOOL | (414)645-<br>1060 |             |                   | No          | No             | No                   |
| Admin       | JIM WILKINSON                    | (414)645-<br>1060 |             |                   | No          | No             | No                   |
| Contact     | JIM WILKINSON                    | (414)645-<br>1060 |             |                   | No          | No             | No                   |
| POL Order   | ELISE STEINER                    | (414)645-<br>1060 |             | steinere@njms.org | Yes         | Yes            | Yes                  |
| Authorized  |                                  | ()                |             |                   | Yes         | Yes            | Yes                  |
| Authorized  | AMY BARBIAUX                     | (414)645-<br>1060 |             |                   | Yes         | Yes            | Yes                  |
| Authorizez  | JIM WILKINSON                    | (414)645-<br>1060 |             |                   | Yes         | Yes            | Yes                  |
| POL Order   |                                  |                   |             |                   | No          | No             | No                   |

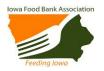

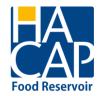

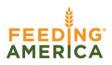

## <u>Hours tab</u>

| NATIVITY JESUIT MIDDLE SCHOOL - 2809     Agency Info     Agency Info     Hours of Operation     Hours Comments:     Day   Monday   3:25 - 4 PM   Tuesday   -   Thursday   -   Thursday   -   Finday   -   Saturday   Closed | PRIM             |               | 5                                                                                                    | <u>My Agency</u>   <u>Logout</u>   <u>Help</u> |
|----------------------------------------------------------------------------------------------------|------------------|---------------|----------------------------------------------------------------------------------------------------|------------------------------------------------|
| Agency Info Locations Contacts Hours Open AR Service Info<br>Hours of Operation Hours Comments:<br>Day Hours<br>Sunday Closed<br>Monday 3:25 - 4 PM<br>Tuesday " -<br>Wednesday " -<br>Friday " -                           |                  |               |                                                                                                    | 🔘 Order Entry                                  |
| Hours of Operation     Hours Comments:       Day     Hours       Sunday     Closed       Monday     3:25 - 4 PM       Tuesday     " -       Wednesday     " -       Friday     " -                                          |                  |               |                                                                                                    |                                                |
| DayHoursSundayClosedMonday3:25 - 4 PMTuesday" -Tuesday" -Thursday" -Friday" -                                                                                                    | Agency Info Loca | ations Contac | B Hours Open AR Service Info                                                                            |                                                |
| SundayClosedMonday3:25 - 4 PMTuesday* -Wednesday*Thursday* -Friday* -                                                                                                    | Hours of Oper    | ration        | Hours Comments:                                                                                         |                                                |
| SundayClosedMonday3:25 - 4 PMTuesday* -Wednesday*Thursday* -Friday* -                                                                                                    | Dav I            | lours         |                                                                                                    |                                                |
| Tuesday "-<br>Wednesday "-<br>Thursday "-<br>Friday "-                                                                                                    |                  |               |                                                                                                    |                                                |
| Wednesday "-<br>Thursday "-<br>Friday "-                                                                                                    | Monday 3         | 3:25 - 4 PM   |                                                                                                    |                                                |
| Thursday "-<br>Friday "-                                                                                                    | Tuesday "        | -             |                                                                                                    |                                                |
| Friday "-                                                                                                    | Wednesday "      | -             |                                                                                                    |                                                |
| Thus y                                                                                                    | Thursday "       | -             |                                                                                                    |                                                |
| Saturday Closed                                                                                                    | Friday "         | -             |                                                                                                    |                                                |
|                                                                                                    | Saturday (       | Closed        |                                                                                                    |                                                |
|                                                                                                    |                  |               |                                                                                                    |                                                |
|                                                                                                    |                  |               |                                                                                                    |                                                |
|                                                                                                    |                  | (-)2000       | 2012 ECCA Payroll + Business Solutions. All Rights Reserved   Privacy Policy   Terms of Use   V2.0.0.48 |                                                |

We hope you will find the online ordering system to be an efficient and effective tool for your agency and should you have any questions or comments, please do not hesitate to contact our office at 319-739-1536.